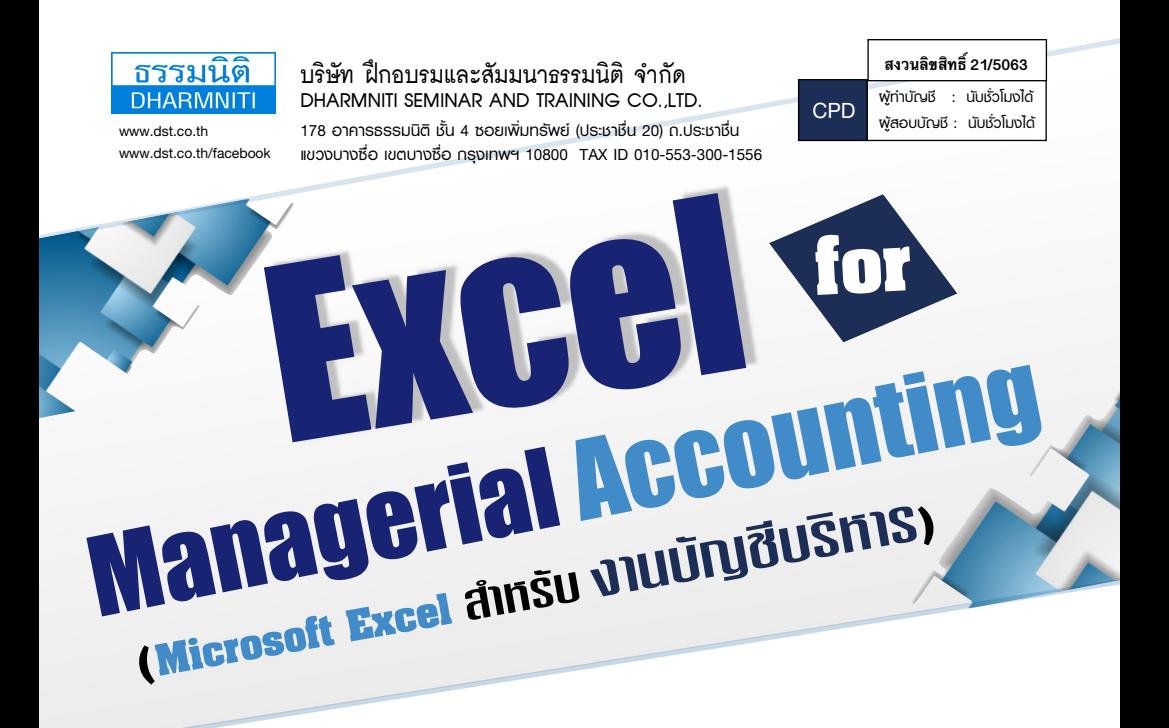

 **การบัญชีบริหารเป็นการนําข้อมูลทางการบัญชีและข้อมูลอื่นๆ ที่เกี่ยวข้องมาจัดทําการวิเคราะห์ในรูปแบบต่างๆ ที่ผู้ใช้ข้อมูลต้องการ ซึ่งจะถูกนําไปใช้ในการวางแผน ควบคุม และตัดสินใจในกิจการได้อย่างถูกต้องและใกล้เคียง ความเป็นจริงมากที่สุด อย่างไรก็ตามด้วยข้อมูลทางบัญชีในปัจจุบันมีจํานวนมากมหาศาล ทําให้การวิเคราะห์ข้อมูล เพื่อจัดทําบัญชีเป็นไปด้วยความยาก ใช้เวลานาน และมีความถูกต้องน้อย การใช้โปรแกรม Microsoft Excel ในการช่วยวิเคราะห์จะทําให้กิจการได้ข้อมูลตรงความต้องการ และทันต่อการนําไปใช้ประโยชน์ต่อไป**

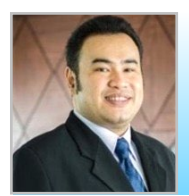

# **ผศ.สรตน ลรตนชย**

 $\,$ - ผู้เชี่ยวชาญการบัญชี ด้านหลักการบัญชี / การบัญชีบริหาร / การบัญชีต้นทน / ระบบบัญชี / สารสนเทศทางการบัญชี และโปรแกรมสำเร็จรูปทางการบัญชี - วิทยากร ที่ปรึกษา นักวิเคราะห์การบัญชีและการเงินให้กับหน่วยงานทั้งภาครัฐและเอกชน

# **กำหนดการสัมมนา**

**วันอังคารที่ 29 กันยายน 2563**  (เวลา 09.00 - 16.30 น.)

**ณ โรงแรมเดอะ เวสทิน แกรนด์สุขุมวิท**

ถ.สุขุมวิท (รถไฟฟ้า BTS สถานีอโศก ทางออกที่ 5) (รถไฟฟ้าใต้ดิน MRT สถานีสุขุมวิท ทางออกที่ 3)

**อัตราค่าสัมมนา**

**สมาชิกวารสารธรรมนิติ (Tax, HR)**   $4,500 + \text{VAT }315 = 4,815$  unn

**บุคคลทั่วไป**

 $5,200 + \text{VAT } 364 = 5,564 \text{ U}$ าท **(รวมเอกสาร ชา กาแฟ อาหารว่าง อาหารกลางวัน)**

Dharmniti Seminar and Training Co., Ltd. Tel. 02-555-0700 Ext.1, 086-325-1614 Fax. 02-555-0710

#### **1. แนวคิดและการประยุกต์ใช้Microsoft Excel ในงานบัญชีบริหาร**

#### **2. ฟังก์ชั่นและเครื่องมือของ Microsoft Excel ที่นํามาใช้ในงานบัญชีบริหาร**

- Basic Functions What-IF Analysis: Data Table
- Financial Functions What-IF Analysis: Scenario Manager
- Forecast Function What-IF Analysis in Reverse: Goal Seek
- PivotTable

#### **3. ความสัมพันธ์ระหว่างต้นทุน จํานวน และ กําไร (Cost-Volume-Profit Analysis: CVP.)**

- พฤติกรรมของต้นทุน (Cost Behaviors): การวิเคราะห์และการแยกต้นทุนด้วย Excel และประโยชน์ของพฤติกรรมของต้นทุนการในการวางแผนและตัดสินใจ
- การวิเคราะห์จุดคุ้มทุน (Break-even Point): การคํานวณด้วย Excel สําหรับสินค้าชนิดเดียว และสินค้าหลากหลายชนิด การกำหนดราคาขายด้วยจุดค้มทน
- การวิเคราะห์ความเสี่ยงและส่วนเกินเพื่อความปลอดภัย (Leverage & Margin of Safety) : การวิเคราะห์ความเสี่ยงและ ผลประโยชน์ของธุรกิจโดยใช้Excel ในการคํานวณ

#### **4. การวิเคราะห์งบการเงินและเทคนิคการประมาณทางการเงิน (Financial Analysis & Pro forma)**

- แนวคิดและประโยชน์ของประมาณการทางการเงิน
- การวิเคราะห์ข้อมูลทางการเงินและบัญชีในอดีตด้วย Excel
- การกําหนดข้อสมมติทางการเงิน (Financial Assumption) ที่เหมาะสมด้วย Excel
- การประมาณงบทางการเงินด้วย Excel

#### **5. การวิเคราะห์จ่ายลงทุน (Capital Budgeting)**

- แนวคิดและประโยชน์ของการวิเคราะห์จ่ายลงทุน
- การจัดทําประมาณการเงินสําหรับโครงการที่ลงทุนด้วย Excel
- การใช้ฟังก์ชั่น NPV, IRR, Payback Period ในการวิเคราะห์จ่ายลงทุน
- การสรุปผลการวิเคราะห์เพื่อนําเสนอต่อผู้บริหาร

#### **6. การทดสอบความอ่อนไหว (Sensitivity Analysis)**

- การใช้เครื่องมือ Data Table และ Scenario Manager ในการทดสอบความอ่อนไหว
- การทดสอบความอ่อนไหวของการวิเคราะห์จุดคุ้มทุน
- การทดสอบความอ่อนไหวของการประมาณการทางการเงิน
- การทดสอบความอ่อนไหวของการวิเคราะห์จ่ายลงทุน

 **7. คุณธรรม จริยธรรม และจรรยาบรรณของผู้ประกอบวิชาชีพบัญชี**

178 อาคารธรรมนิติชั้น 4 ซอยเพิ่มทรัพย์ (ประชาชื่น 20) ถ.ประชาชื่น แขวงบางซื่อ เขตบางซื่อ กรุงเทพฯ 10800 เลขประจําตัวผู้เสียภาษี 010-553-300-1556 (สํานักงานใหญ่) (กรณีไม่มีหนังสือรับรองหัก ณ ที่จ่าย ต้องชําระเต็มจํานวน) **งดรับเช็คส่วนตัว**

ชําระค่าสัมมนาเป็น **เงินสด** หรือ **เช็ค** สั่งจ่ายในนาม **บริษัท ฝึกอบรมและสัมมนาธรรมนิติจํากัด**

### ยิ่งอบรมมาก ยิ่งเสียภาษีน้อย ค่าอบรมสามารถลงรายจ่ายได้เพิ่มขึ้นถึง 200%

สนใจสํารองที่นั่งได้ที่ โทรศัพท์ 02-555-0700 กด 1, 02-587-6860-4 โทรสาร 02-555-0710

### <u>หัวข้ออบรม</u>

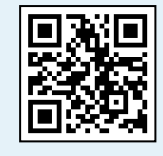

### **สงวนลขสทธ 21/5063** SCAN เพื่อจองสัมมนา

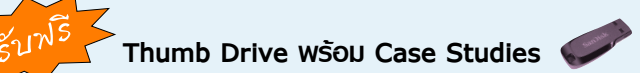

\*กรุณานํา Notebook MS Excel 2010 ขึ้นไป มาในวันสัมมนา\*